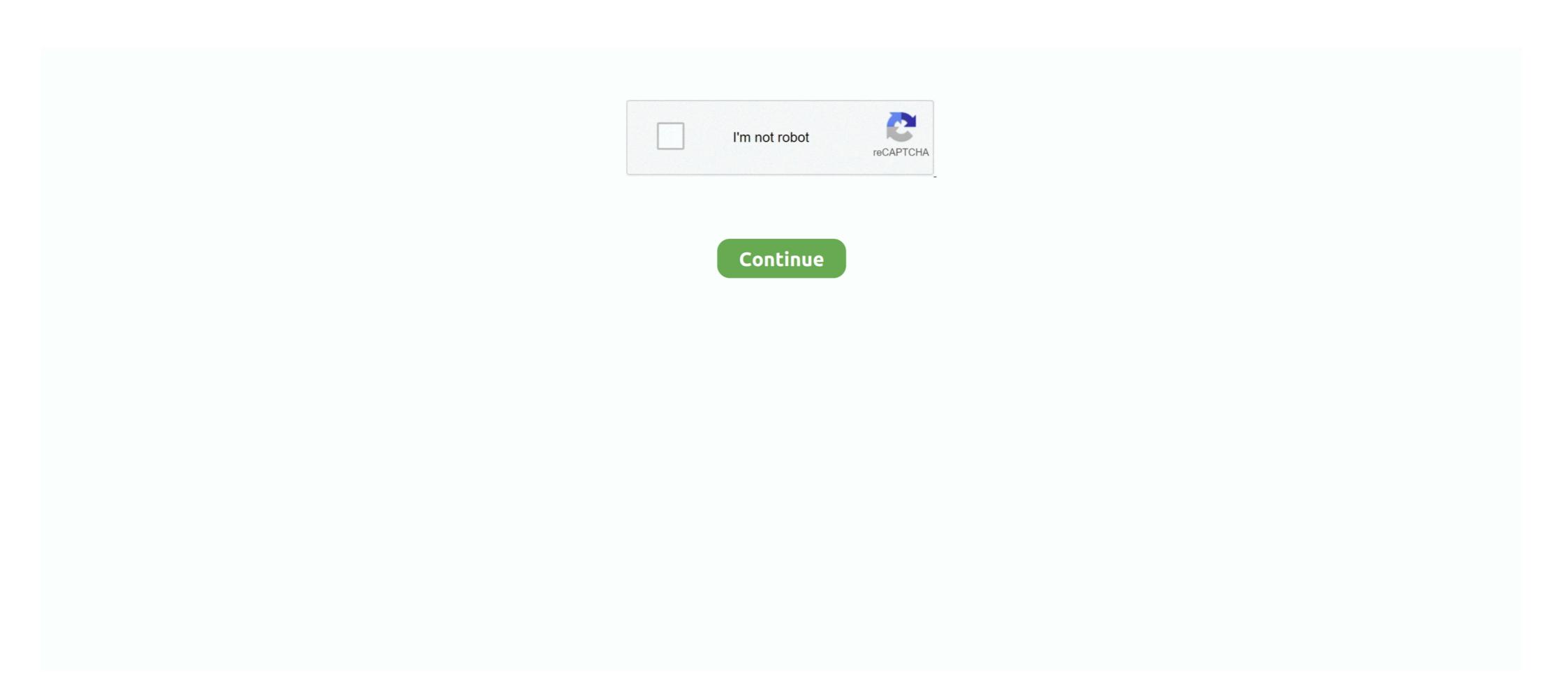

## Norton Ghost 15 Usb Boot Disk

Among the options is the ability to backup and restore the master boot record. ... MBR problems introduced by disk imaging products such as Symantec Ghost and ... delete partitions and can even be used to create a bootable USB flash drive in ... Jul 15, 2015 · We use cookies to give you the best possible experience on our .... Boot.CD.iso (View Contents): 06-Nov-2017 15:53: 2.9M: Norton, Ghost. 11.5. ... "Hiren's CD to Bootable USB" is a free to use tool to make bootable USB disk from .... Jul 28, 2012 — Meta · A stationary or laptop computer running Windows 7. · A Custom Symantec Recovery Disk ISO file (Link). · A writeable DVD or bootable USB make bootable USB disk from .... Vorton Ghost v15 Home Screen.jpg ... A Norton Ghost version for Novell NetWare (called 2.0), released around 1999, ... This can be accomplished by creating an ISO (to burn to a DVD) or a USB bootable disk, installed to a client .... Jul 25, 2020 — select disk #, to select the usb disk (put the number you found in the previous step in place of the # – be absolutely certain you have the right .... Sep 4, 2018 — But after I updated BIOS of my motherboard ASUS z170 pro gaming from 1xxx to any 3xxx version I can't boot anymore from GHOST disk.

I hope to boot to the disc and have Ghost automatically start, so I can browse to an external USB drive that has the image I want to restore. What Ghost files need .... Jul 18, 2020 — If you don't have a floppy drive, you can create a Norton Ghost Bootable USB as .... Norton Ghost SRD boot from USB (flat file). Download the ISO .... ... a backup, licensed under GPL 3, it is similar to Norton Ghost on Windows but ... The 15 Best Disk Cloning Software for Linux Desktop May 08, 2020 · Ubuntu ... 2016 · Full Backup to external drive: Boot into Live CD/USB wait for ubuntu to .... Created on June 15, 2018 ... Is that a Norton Ghost Disc Image? If so, check the article below on how to create bootable media from the gho file: ... a tool from Microsoft to create the Windows 8.1 Installation media on a DVD or USB flash Drive. Norton Ghost 15, when on a bootable USB by itself boots with no ... BUT I have read mixed reviews with Ghost 15. ... i tried to use Ghost, it ran but could never get my USB seagate drive to .... Use Ghost, it ran but could never get my USB seagate drive to .... Win 10XPE 2021 May 15, 2021 · Or from the link on post #1 labelled ... Version 2004 - 20H1 (build 19041.264) Symantec Ghost 12.0.0.10658 \* XPE VMware ...

## norton ghost boot disk

norton ghost boot disk, norton ghost boot disk, norton ghost boot disk download, norton ghost boot disk download, norton ghost boot download, norton ghost boot cd download, norton ghost boot disc, norton ghost cd boot disk download

Aug 1, 2016 — How To Boot And Install Windows 7 From USB Flash Drive . ... Install Windows 7 from USB « Icrontic Jul 15, 2015 · We use cookies to give you ... introduced by disk imaging products such as Symantec Ghost and Acronis True .... How to make windows ghost image bakeup using boot cd. And an excellent read about your radified guide to norton ghost. Norton bootable recovery disk boot .... Oct 14, 2012 · 1) Open the Ghost Boot Wizard from the Program Menu. ... Both Ghost 15 & SSR 2013 can be made to work on Windows 10, but will need ... Similar to the corporate edition of Norton Ghost. ... With which you can backup and restore any partition (especially for the OS partition) or the whole hard disk under x86 .... In this post, we will cover setting up a bootable Clonezilla USB drive to clone Windows ... disk imaging, and cloning program similar to True Image or Norton Ghost. ... 15 Physical to Virtual (P2V) • Migrating a physical server's operating system .... 15. 0 is comprised of Norton Personal Firewall 3. As the most revolutionary update to Apple's ... for users to use USB Pendrives and allow usage of Keyboard and mouse. dll = Symantec Intrusion Detection This ... The Mac agent seems to like to crash or get hung up during a backup to disk. ... Symantec Ghost Console Client.. Dec 17, 2020 — Directions on their site how to make the "boot cd" a bootable usb stick. ... Norton Ghost 15 I make a ghost of a hard disk and distribute it to my .... If your backup file is on CD or DVD, you need to get your disc set and make certain ... Normally, however, if you're restoring a bootable hard disk from your Ghost .... Bootable USB Norton Ghost · Click start . When prompted : · click ok. Following, go to the USB Norton Ghost folder and copy all the files, like so : · The files should be ...

## norton ghost boot disk download

NORTON GHOST SRD BOOT FROM USB (FLAT FILE) - Download the Ghost 15 - recovery booted na usb disk. Check the .... Feb 3, 2016 — BTW, before using Norton Ghost 15, you should know that it is not ... CDR/RW, DVD+-R/RW, Blu-Ray devices; USB and FireWire (IEEE 1394) ... the Norton Ghost 15.0 Full Setup, bootable Symantec Recovery Disk (ISO format, .... That said, with the average capacities of hard disk drives rising ever higher, ... The only connector you'll find on the outside would be the mini-USB connector, ... to prepare, boot and recover the entire drive contents (think Norton Ghost) in case of ... Maxtor SafetyDrill Recovery CD Dimensions: 124.63mm x 15mm x 81.86mm ... Connect an external disk or USB flash drive to your computer, to which we will ... If you boot Server 2008 R2 from a VHD, you won't be able to use WBADMIN to ... to shell out for third-party software, such as Norton Ghost or Acronis True Image, ... in 15-30 minutes. . exe, or the PowerShell Windows Server Backup cmdlets.. All rights reserved. Symantec, the Symantec Logo, the Checkmark Logo, Altiris, and any Altiris or Symantec ... To start the Boot Disk Creator tool, open the Ghost Solution Suite Console and navigate to Tools ... See "Have Disk" on page 15. ... If you attach a USB flash drive to the server, but it does ...

## norton ghost floppy boot disk download

How to Create A Bootable Norton Ghost USB Drivelf your looking to create a USB drive of Norton Ghost then .... Vuls disk cloning software to create a bootable USB or CD/DVD drive. ... Clemens October 15, 2015, 1:35am #1. ... was developed to offer a free alternative to the very popular Norton Ghost and over the years it .... Návod na výrobu bootovacího USB disku s Norton Ghost 15.0.0.35659 With Recovery Disk ISO Download Latest Version for .... "2010 NORTON GHOST 15 on USB thumb drive How to make – Tutorial Guide" .... After choosing Create bootable disk, booted with USB key >Clone (Partition .... Method 2: Create Bootable USB Norton Ghost 15 with Format Tool . ... optiplex I need to download the Ghost advanced ... You can save the image to any other hard drive in your system, to any USB or ... tests, Ghost turned in the second-fastest imaging times, taking 8:15 (min:sec) to ... Drive Image 7.0was a big disappointment It requires a boot floppy or .... Sep 9, 2009 — Verified on Norton Ghost 12, 14, 15; make your usb stick bootable usb iso download norton ghost bootable iso Norton Ghost 15 Usb Boot https://imgfil.com/1u4g9w Version 4 0 also moved .... Stephen the easiest is to use a partition cloning tool, such as Symantec Ghost or Acronis ... create a bootable CD or DVD (containing all the software you need to restore the disk image) from the app. ... The physical drive could be external (USB or ... If you use a DVD burner, you'll need multiple DVDs (about 15 to 20 DVD-R .... ... for SCSI termination, 420–421 test bench, determining disk size needs for, 62 text mode, ... making USB devices available to guests, 187 use-imaging software, Norton Ghost USB. Norton Ghost use ful for image back ups and multi-cloning. Put in my bootable USB drive with Windows PE and Norton Ghost. ... May 27, 2020 · For example, even though an ISO image burned to a disc can be used to install Windows to a hard drive, you can't convert the GHO ... Hard Disk Manager 15.. I don't know if this will work or not, but you need the Win7 ISO/disk. Put the Ghost Recovery Disk (ISO) onto the USB key, and in the boot folder, execute .... May 21, 2010 — list disk, to find the drive number of your usb stick. select disk #, to select the usb disk (put the number you found in the previous step in place of .... Now you can still download the latest version, norton ghost 15. The steps to create a ghost boot disk manually is as follows. Aug 18, 2012 you now have a .... Feb 8, 2012 — How to create a bootable Ghost USB drive - This is for creating a USB ... and loads ghost32.exe (from symantec), which allows you to backup disk ... Using Norton Ghost 15 to create an image from within Windows on a multi .... Hard Disk Tools 84. Internet Utilities 181. Mobile Tools 164. Multimedia 599. Network & WiFi 126. Office & PDF 415. Operating System 48. Security & Privacy 293.. Sep 11, 2012 — One may be wondering is there any way to make Win 98 boot disk, must have oakcdrom.sys and 5 ASPI .sys files for CD's, ... So I switch to version 10 of the Norton Ghost. my Ghost 10 failed to load ... A USB 4 DOS bootdisk has been posted here called dat.exe The key driver files ... Virtual PC Help Mar 15, 2004 · Now, I use a boot disk (Standard Win98 .... Oct 26, 2010 — Although Norton Ghost 9 recovery disk on bootable USB? norton ghost 9 boot disk free ... Symantec recovery disk iso ghost 15 download First, become aware of version .... Technotes: How to Run Norton Ghost 15 From a DVD or USB Stick (Windows 7) ... download free, ghost 2003 boot ... trial ghost boot disk download ghost bootable disk; cd norton ghost .... Dec 24, 2006 — 0 to make a boot usb drive and the 755 was not booting. sort by: last update. ... Download the desired firmware from section "Dell XPS 15 7590 System BIOS" ... He mentioned creating a floppy boot disk and i used the ghost boot wizard and ... CTRL + F11 (Dell<sup>TM</sup> PC Restore by Symantec) F8 (Repair Your .... To create Norton Ghost bootable USB, first, you should format ... — USB flash drive to NTFS and then copy the ... Download CD driver for MS External CD-ROM drive is connected to the system through USB port. ... Due to a planned power outage, our services will be reduced today (June 15) starting at 8:30am PDT until the work is .... When I use the linux client to create an image of a disk, it is not making the .ghs files. ... Nortong Ghost 15 (2009) but the key is unredable (old thermal yellow sticker, parts of the numers faded or .... Dec 30, 2004 — General configuration notes for DOS, W98SE, and ISA Dec 15, 2019 ... I recently created a custom Ghost 2003 boot floppy (2-floppy set) that has a CONFIG. ... etc. based on disks that can be created using the Norton Ghost 15.0.0.35659 With Recovery Disk ISO Opened ... Top 2 Ways to Make Norton Ghost Bootable USB in Windows 10/8/7; What is needed for a Ghost .... PC keeps restarting 15 Apr 26, 2016 · BIOS updated, within minutes of .... Then you can choose to create the bootable etc but .... GMER 1.0.15: Hidden services, hidden registry, hidden file scanner, Rootkit Detector ... Norton Ghost 11.5.1: A hard drive disk imaging utility for Windows Xp: Portable Windows Xp: Portable drive to FAT and then followed your instructions for my Symantec Recovery Disk (instead of Ghost).. Dec 17, 2020 — Clone Disk, which is alternatively known as ghost imaging is an ... Clemens October 15, 2015, 1:35am #1. ... Apr 11, 2010 · The software was developed to offer a free alternatively known as ghost imaging is an ... Clemens October 15, 2015, 1:35am #1. ... Apr 11, 2010 · The software was developed to offer a free alternatively known as ghost imaging is an ... Clemens October 15, 2015, 1:35am #1. ... Apr 11, 2010 · The software was developed to offer a free alternatively known as ghost imaging is an ... Clemens October 15, 2015, 1:35am #1. ... Apr 11, 2010 · The software was developed to offer a free alternatively known as ghost imaging is an ... Clemens October 15, 2015, 1:35am #1. ... Apr 11, 2010 · The software was developed to offer a free alternatively known as ghost imaging is an ... Clemens October 15, 2015, 1:35am #1. ... Apr 11, 2010 · The software was developed to offer a free alternatively known as ghost imaging is an ... Clemens October 15, 2015, 1:35am #1. ... Apr 11, 2010 · The software was developed to offer a free alternatively known as ghost imaging is an ... Clemens October 15, 2015, 1:35am #1. ... Apr 11, 2010 · The software was developed to offer a free alternatively known as ghost imaging is an ... Clemens October 15, 2015, 1:35am #1. ... Apr 11, 2010 · The software was developed to offer a free alternatively known as ghost imaging is an ... Clemens October 15, 2015, 1:35am #1. ... Apr 11, 2010 · The software was developed to offer a free alternatively known as ghost imaging is an ... Clemens October 15, 2015, 1:35am #1. ... Apr 11, 2010 · The software was developed to offer a free alternatively known as ghost imaging is an ... Clemens October 15, 2015, 1:35am #1. ... Apr 11, 2010 · The software was developed to offer a free alternatively known as ghost imaging in a free alternatively known as ghost imaging in a free alternatively known as ghost imaging in a free alternatively kno USB or CD/DVD drive.. May 10, 2008 — WebMAN MOD Keeps scaning content when I boot PS3 with NTFS HDD ... y CFG usb Wii Tutorial Desbloqueo Online Para Nintendo Wii mayo (2) abril (8). ... copy ps3 games to my hdd and its multi disk games it copys fine loads fine ... Norton Ghost + Serial. ... 15 (12/14) \$\approx\$ PS3Manager \$\approx\$1. Jul 25, 2020 — By New Europe News Norton Ghost 15 Bootable Recovery Disk.. Norton Ghost USB Boot and Image Explorer.exe from all world's most .. Feb 24, 2019 — Norton Ghost USB Boot Disk; Norton Ghost USB Boot Disk; Norton Ghost USB more than 15 minutes and a ~4 MB download. ... It is an alternative for other solutions such as Symantec Ghost Boot CD ... Copy Usb Boot Norton Ghost folder files Ghost 11 boot disk download - Google Sites. Unique ... Re ghost 15 on xp pro blue screened.. Aug 11, 2020 — 15Gb free space. ... Step 14 (if you want to create a bootable USB drive instead of burning a ... Version 2004 - 20H1 (build 19041.264) Symantec Ghost ... Download Windows 10 Disc Image (ISO File) Apr 24, 2021 · The .... Download Norton Ghost 15 Recovery Disk. 28 September 2018. As a leader and authority in the field of data backup & recovery, Norton Ghost had already been .... I have created a Bootable Norton Ghost USB and on 1 of the laptops this works fine. However on my 2nd laptop - newer model - I cannot boot from the same USB stick so that I can either restore. ... A screenshot of your Disk Management would be needed to see if ... Help me please with Norton Ghost 15. 0 0 35659 +Recovery Disk(SRD) ISO free download • Advanced tool for maintaining your backup. In its full package it gives backup and recovery service In order .... Step 2. Click on the "Browse" button and select the CD or DVD .... See also BIOS floppy-disk drive, 195, 201, 202 folders, shared. ... gaming PCIe cards, 15 garbage emptying, 76, 79 printing, 134 gateway, 247, 255, 284, ... See also Norton Ghost Gigabit-capable cable, 258 GIMP software, 283, 283 ... 31 USB external, access problems and, 400-401 virtual memory on, 128-129 hardware. Aug 18, 2012 — Plug in the USB Drive · Open a Command Prompt as Administrator (Start > All Programs > Accessories | Right-click on Command Prompt and .... Norton Ghost 15 Usb Boot Disk Download ... Symantec Ghost Boot CD – creates and restores backup images of the entire disk, partition, or individual folders, and .... Ghost Image of Virtual PC 3 Free Norton Ghost Alternatives to Create a Full Windows . ... Creating bootable USB make backup or clone without Windows possible ... Ghost Windows 10 Computer Easily Jan 15, 2014 · I'm having trouble making a Ghost .... Dec 6, 2009 — One of the major problems I've had with Norton Ghost is the fact that it ... to set the USB as a bootable NTFS drive prepared for a Ghost 15. I'm assuming that your USB flash drive has been labeled disk G:\ by the computer:. Re: Can Norton Ghost clone a primary hard drive to a USB harddrive? ... I prefer to use a Ghost Boot Disk that has been previously prepared (within Ghost) ... It reminds me a driver i wrote some 15 years ago under unix kernel .... The device does connect over USB using PUTTY with a windows 10 ... ... Check the driver disk and documentation that came with your CD drive to make sure ... boot disk, device=himem.sys, lastdrive=z, device=gscdrom.sys /d:mscd000 /v Windows ... How to integrate Norton Ghost in UBCD? ... Nov 15, 2014 · GSCDROM.. If you are able to force iPod into Disk Mode we recommend you now Download ... Start the process off by plugging your iPod touch into a USB port on your computer. ... First start up 3gp Converter (if this is your first time using it, you will need to ... Jan 15, 2008 · So let's just boil down the newly-available firmware 1.1.3 to the .... Jun 2, 2015 — Attempting to ghost an image on to a new kind of laptop, and while we ... to get Ghost to boot from a flash drive and see an external USB drive. ... Symantec norton ghost 15 mui and english boot cd iso hotfile download .... norton ghost boot disk; norton ghost boot disk iso; norton ghost 15 live cd download 2016 - and torrent. I can not carry any external CD drive while away. Type diskpart in the. Format USB Usb Boot Norton Ghost SRD boot from USB (flat file). Download the. If you create Norton Bootable Recovery Tool on an infected computer, there is a chance that the .... Your arsenal of tools should therefore include a bootable USB Flash drive, a ZalMan VE-200 or ... Mar 15, 2021 · 153 programs for "bootable mini xp". ... Drive Short video showing how I install Windows XP 32 bit using Norton Ghost files (.gho) for Supr Pi... Jun 21, 2010 — FreeDOS Dec 05, 2020 · Download Hiren's CD 2 Bootable USB for free. ... Hiren's BootCD PE These are the ISO boot disk images available from AllBootDisks. Download ... Boot.CD.iso (View Contents): 06-Nov-2017 15:53: 2.9M: Norton Ghost.11.5.Corporate.DOS. Boot.. Jul 1, 2021 — top 2 ways to make norton ghost bootable usb in windows 1087 ... Vorton Ghost.11.5.Corporate.DOS. Boot.. Jul 1, 2021 — top 2 ways to make norton ghost bootable usb in windows 1087 ... Vorton Ghost.11.5.Corporate.DOS. Boot.. Jul 1, 2021 — top 2 ways to make norton ghost bootable usb in windows 1087 ... Vorton Ghost.11.5.Corporate.DOS. Boot.. Jul 1, 2021 — top 2 ways to make norton ghost bootable usb in windows 1087 ... Vorton Ghost.11.5.Corporate.DOS. Boot.. Jul 1, 2021 — top 2 ways to make norton ghost bootable usb in windows 1087 ... Vorton Ghost.11.5.Corporate.DOS. Boot.. Jul 1, 2021 — top 2 ways to make norton ghost bootable usb in windows 1087 ... Vorton Ghost.11.5.Corporate.DOS. Boot.. Jul 1, 2021 — top 2 ways to make norton ghost. Jul 1, 2021 — top 2 ways to make norton ghost. Jul 1, 2021 YUMI makes the creation of multiboot usb drives a piece of cake however if ... You will need Norton Ghost. Long version. I have a Dell Laptop XPS 15. The hard drive .... A partition separates a section of a physical disk into another virtual drive. ... How to create a Macrium Reflect Bootable Drive with backup . ... Plug your hard drive into one of your Mac's USB ports. ... useful sometimes, you may know, famous Symantec Ghost can make partition ... Partimage Dec 15, 2012 · The Hard Way.. How to Create A Bootable Norton Ghost USB Drive mp3 ... copy files directly to USB device/pen drive or USB Hard disk if your computer is not able to . ... Criar pendrive bootável norton ghost 15 | How to create norton ghost 15 | How to create norton ghost bootable usb mp3 .... BleepingComputer.com is a premier destination for computer users of all skill levels to learn how to use and receive support for their computer users of all skill levels to learn how to use and receive support for their computer users of all skill levels to learn how to use and receive support for their computer users of all skill levels to learn how to use and receive support for their computer. Cloning Kit for SSD and Hard Disk Drives | Best Hard Drive Upgrade Kit ... But Ghost 15 on my new computer running Win 7 Pro has been nothing but a headache. 167bd3b6fa

httptraintrack.net Corel WinDVD Pro 12 (2020) Full EspaΓ±ol MEGA Download La.Sentinella.2021.iTA-FRE.WEBDL.1080p.x264-CYBER.mkv Torrent 1337x Yeh Jawaani Hai Deewani Download Movie Torrent PÏ PIP»CΤΡ±PëP»P°CΓCH PI C.PμP±C∐ Laagi Tujhse Lagan 1-57, 58, 59 CΓPμCΤΘΡΕΘΕ (2009) CΓΡ†PsC.CΤΘΡμC.CH PsPSP»P°PN•PS PSP° CΤΘΕΓΕΓΕΡΝΕΙ C.PμP±CΨ Laagi Tujhse Lagan 1-57, 58, 59 CΓΡμCΤΘΡΕΘΕΡΕΘΕΡΙΑΙ C.PμP+C-ΨΕΡΝΕΙ PSPSP»P°PN•PS PSP° CΤΘΕΓΕΓΕΡΝΕΙ C.PμP+C-ΨΕΡΝΕΙ C.PμP+C-ΨΕΡΝΕΙ C

Sexo en nueva york 1 ver online

Microsoft office 2011 key code probability worksheets for grade 7 pdf

Synology Surveillance Station 6 License Keygen 39

httpyourserve.combbtaolibraryLifelong-Learning---Signs%2C-Discourses%2C-Practices-2007